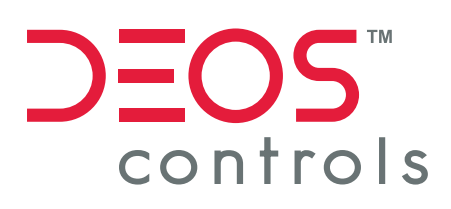

# *Project Builder*

**Project Configuration Software**

#### **Complimentary tool for fast configuration**

**Library of devices and applications** 

**Automatically generated logic and graphics**

### **More Features:**

- Creating the building's structure, choosing the room controller and assigning it's MAC address
- Automated generation of 3D graphics including overview and navigation pages
- **BACnet server and client configuration**
- Customization through free programming using FUP XL

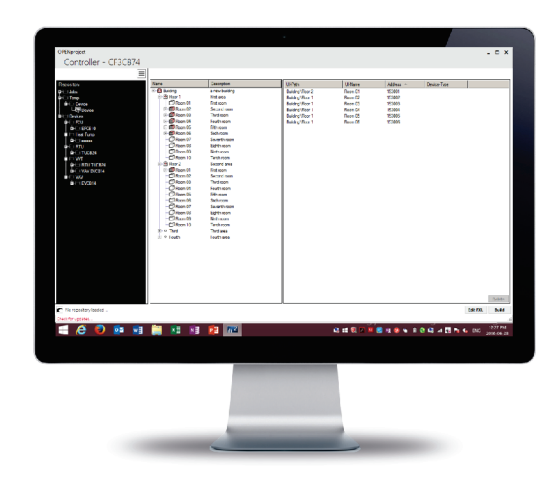

## **Project Configuration Made Easy <br><b>O** Extensive Device Library

Project Builder automatically generates the controller program and loads all connected controllers throughout the entire project at the same time.

Project Builder has been designed to deliver time and cost savings during system configuration and commissioning.The flexible-to-use tool allows you to program the OPEN controller comprehensively, quickly andautomatically, delivering batch programming and automated processes.

#### Project Builder provides you with comprehensive options for fast configuration and automatic programming of the OPEN controller for all functional modules throughout the entire project trough drag and drop.

Use our library of pre-engineered applications, that can be modified if required, or build and load your own library.

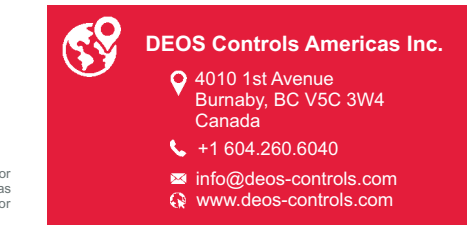

Copyright© 2016 DEOS Controls Americas Inc. All rights reserved.<br>Information and/or specifications published here are current as of the date of publication of this document. DEOS Controls Americas Inc. reserves the right machine-readable form.